# Chapitre 5

# Sujets avancés

## Objectifs

- 1. Savoir ce que le cercle M représente et comprendre la fonction des cercles M
- 2. Dessiner un diagramme de bode d'une fonction de transfert générale
- 3. Comprendre qu'il faut régler un régulateur et savoir qu'il y a des régles de mise au point pour ce but.
- 4. Savoir l'objectif d'une zone morte ('dead-band')

## 5.1 Réponses sinusoidales et écart dynamique

Dans le dernier chapitre le phénomène de stabilité absolue était évoqué mais il n'y a rien conçernant la stabilité relative. Stabilité relative veut dire que le système peut avoir un phénomène de transition mais il ne peut pas durer longtemps et l'écart dynamique doit  $\hat{\tau}$ etre limité. <sup>1</sup> Pour obtenir un système stable relatif on a développé une théorie que l'on appelle la théorie des cercles M et N. Nous allons seulement étudier le théorie des cercles M.La théorie des cercles N est pour la culture générale.

## 5.1.1 Cercles M

Il est clair du précédent chapitre que l'on peut étudier la stabilité avec différents diagrammes. Les cercles M sont étudiés dans le diagramme polaire ou le diagramme de Nyquist.Il faut faire attention parce qu'il y a une différence avec la stabilité absolue, maintenant on

<sup>1.</sup> Chapitre 4.2

´etudie tout en boucle ferm´e.On calcule pour une fonction de transfert les phases et les modules. On les représente dans la surface imaginaire et on obtient un diagramme de Nyquist. En général, une fonction de transfert est représentée par

$$
G = \frac{H}{1+H}
$$

On va représenter H par un vecteur OP (longueur OP et angle  $\beta$ ) et 1+H par le vecteur AP (longueur AP et angle  $\alpha$ ). Le rapport de transfert total est représenté par le vecteur OQ (longueur OQ et angle  $\beta - \alpha$ ).

On peut retrouver ceci dans la figure ci dessous.

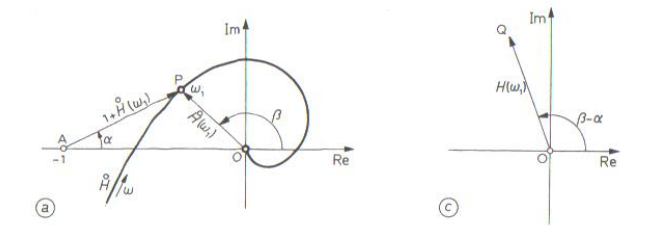

Figure 5.1 – source : 'Regeltechniek' ; J.Cools, Elsevier

Quand nous voulons limiter l'écart dynamique nous devons regarder l'amplitude maximale qui est obtenue par le circuit de réglage. Donc nous allons rédiger une équation pour laquelle OQ a une longueur constante.

$$
M = \frac{OP}{AP} = \frac{\sqrt{x^2 + y^2}}{\sqrt{(1 + x)^2 + y^2}}
$$

ou réécrit

$$
x^{2}(M^{2}-1) + 2xM^{2} + M^{2} + y^{2}(M^{2}-1) = 0
$$

ou

$$
x^{2} + 2x \frac{M^{2}}{M^{2} - 1} + \left(\frac{M^{2}}{M^{2} - 1}\right)^{2} + y^{2} = \left(\frac{M^{2}}{M^{2} - 1}\right)^{2} - \frac{M^{2}}{M^{2} - 1}
$$

of

$$
(x + \frac{M^2}{M^2 - 1})^2 + y^2 = (\frac{M}{M^2 - 1})^2
$$

Ceci est l'équation d'un cercle

1. rayon : 
$$
R = \frac{M}{M^2 - 1}
$$
  
2. centre :  $(\frac{-M^2}{(M^2 - 1)}, 0)$ 

Quand  $M < 1$  le centre est mis à droite de O et quand  $M > 1$ le centre est mis à gauche de O. Ceci devient clair avec le dessin ci dessous. C'est le diagramme de Hall. C' est le diagramme de Nyquist sur lequel on a dessiné les cercles M.  $<sup>2</sup>$ </sup>

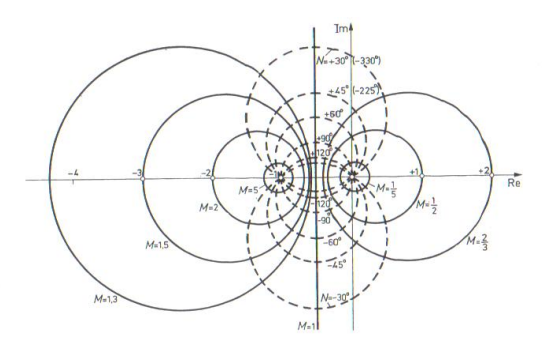

Figure 5.2 – source : 'Regeltechniek' ; J.Cools, Elsevier

Il y a un probl`eme avec ce diagramme de Hall.Dans ce diagramme on met tout en échelle linèaire et en conséquence des grandes valeurs pourraient tomber en dehors du diagramme.Pour cette raison on va utiliser une échelle logaritmique et on obtient le diagramme de Nichols qui est mis ci-dessous.

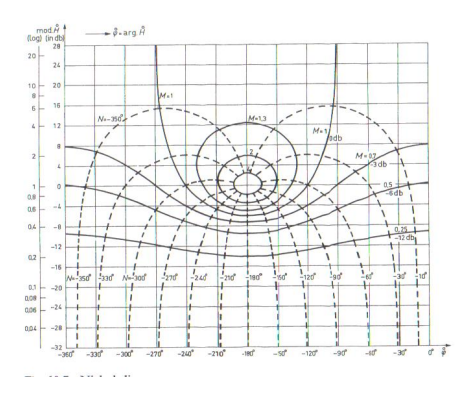

Figure 5.3 – source : 'Regeltechniek' ; J.Cools, Elsevier

## 5.1.2 Critère de stabilité pour stabilité relative

Le critère vous dit que l'écart dynamique reste limité. Donc on pose comme principe un pourcentage pour l'écart dynamique et on calcule

<sup>2.</sup> Les cercles M sont dessinés en boucle fermée, les diagrammes de Nyquist en boucle ouverte.Pour l'étude du système en boucle fermée, consultez addendum 2.

pour ce pourcentage le cercle M.

Pour rester stable la courbe polaire doit rester en dehors du cercle M.Donc l'amplification maximale est celle qui laisse toucher la courbe au cercle.

Comme norme on prend un écart dynamique de  $23\%$ . Comme ça on obtient le cercle M1,3. Donc un système stable avec un écart maximal de 23% peut avoir une amplification qui laisse toucher la courbe de Nyquist au cercle M1,3.

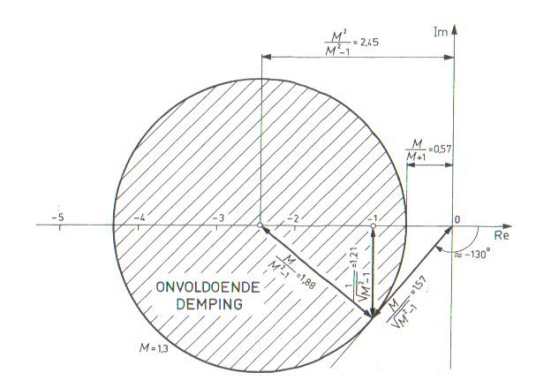

Figure 5.4 – source : 'Regeltechniek' ; J.Cools, Elsevier

## 5.1.3 Exercise

Nous prenons comme exemple

$$
H = \frac{K}{s(s+1)(s+2)}
$$

Quelle est l'amplification K pour avoir un système stable avec un  $\acute{e}$ cart dynamique de 23% Le diagramme de Nyquist a été dessiné à l'aide de MATLAB et le cercle M1,3 a été dessiné après. On obtient donc le diagramme ci dessous et on peut voir que le diagramme de Nyquist coupe le cercle M1,3. Ceci veut dire que l'écart dynamique est inacceptable.

Pour l'étude de stabilité relative on peut utiliser d'autre logiciel.Dans le cas que l'on utilise SCILAB on peut dessiner le cercle M directement sur le diagramme. <sup>3</sup>

<sup>3.</sup> Ceci est obligatoire pour votre take home task.

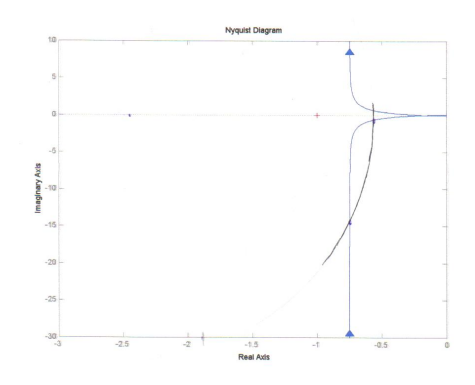

FIGURE  $5.5$  – source : own work

### $5.2$ Diagramme de Bode d'une fonction de transfert générale

Jusqu'a maintenant nous avons dessiné des diagrammes de Bode dans lequel il n'y avait qu'une constante dans le dénominateur.<br>Nous allons déssiner quelques exemples et étudier deux systèmes très importante.

#### $5.2.1$ Exemple

Un premier exemple

$$
H = \frac{s+1}{(s+2)(s+3)}
$$

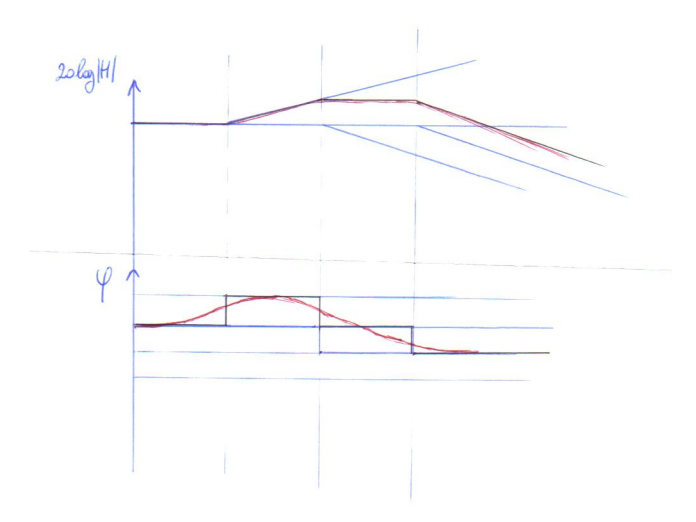

Figure 5.6 – source : 'Regeltechniek' ; J.Cools, Elsevier

MATLAB vous donne la figure ci dessous :

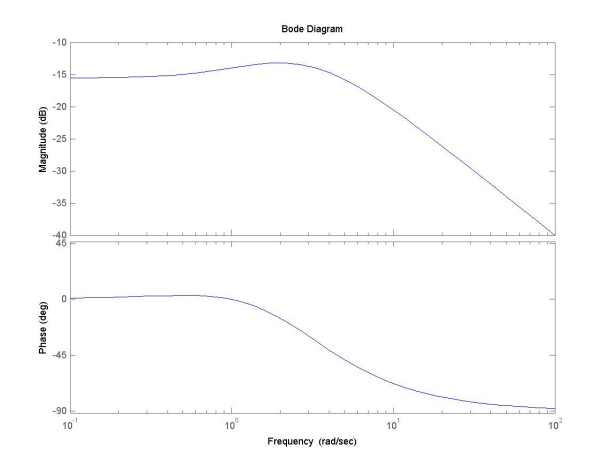

Une deuxième exemple :  $% \left( \mathcal{N}\right)$ 

$$
H=\frac{s+3}{(s+1)(s+2)}
$$

Ceci vous donne la diagramme de Bode ci dessous. Nous voyons clairement un autre diagramme, bien que nous avons utilisé les mêmes fonctions que dans la fonctions de transfert. Il y a deux types de fonctions de transfert dans la théorie de réglage

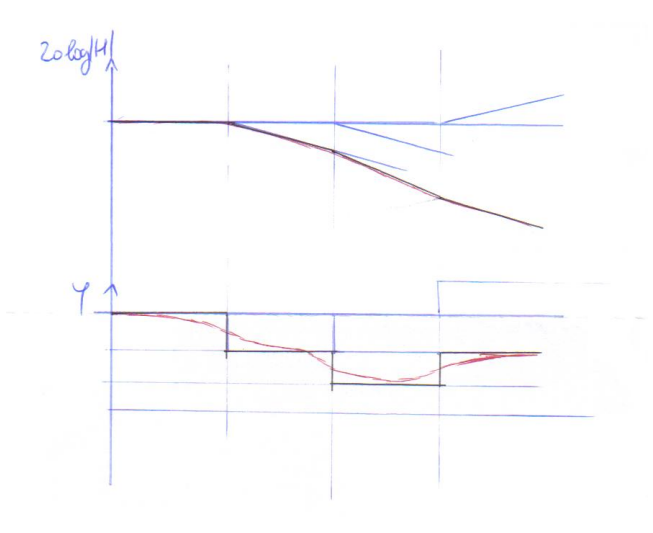

qui sont importantes c'est à dire le compensateur-lag et le compensateurlead.

Le compensateur a comme fonction de transfert la fonction générale suivante

$$
H = \frac{1+\tau_1s}{1+\tau_2s}
$$

avec  $\frac{\tau_1}{\tau_2} = m$  Quand  $m > 1$  on le compensateur-lag et quand  $m < 1$ on a le compensateur-lead.

Pourquoi utilise t'on de telles fonctions ?Si on veut obtenir une marge de phase il faut de temps en temps atténuer. On ne veut qu'atténuer dans le région où il est nécessaire et en dehors de cette région on va éviter de changer le signal. Pour ce but on va utiliser le compensateur-lag. Le diagramme de Bode est dessin´e ci-dessous pour  $H = \frac{1+3s}{1+s}$ 

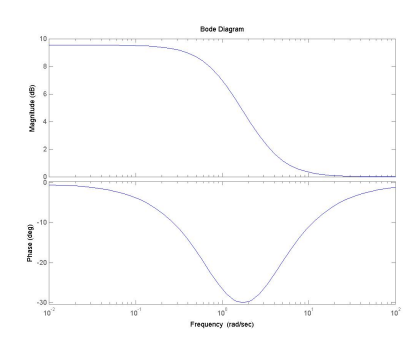

Un compensateur-lead avancera la phase dans une région de la fréquence. Le diagramme de Bode est mis ci dessous

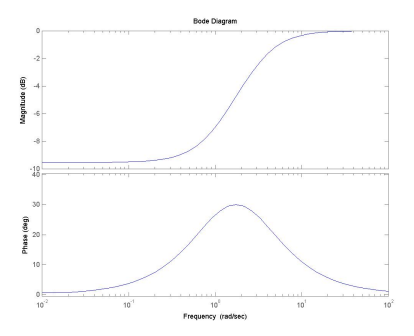

## 5.3 Régles de mise au point

Le calcul d'un régulateur est une chose mais la mise au point en est une autre. Quand on calcule un régulateur on fait de toute façon quelques approximations qui ont comme suite que la valeur calculée n'est qu'une valeur approximative.En réalité il faut donc mettre au point le régulateur dans la situation même.Pour cela il existe plusieurs techniques comme Broida, Strejc, Taylor, Leeds et... La technique le plus utilisé est la technique de Ziegler et Nichols que nous allons étudier maintenant. Les paramètres sont mis dans le tableau ci dessous

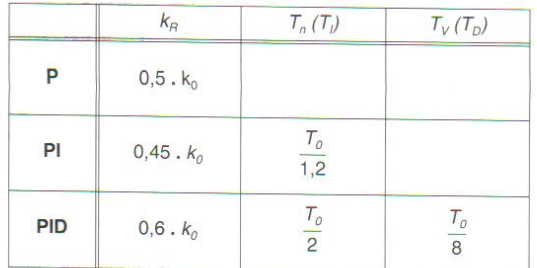

 ${\rm La}$  manière de travail est la suivante :

- 1. Le circuit de réglage est utilisé d'abord avec régulateur-P donc  $\tau_i = \infty$  en  $\tau_d = 0$
- 2. L'amplification est augmenté peu à peu jusq'au moment où le circuit commence à osciller. Cette amplification est appellé  $k_0$
- 3. Sur le recorder nous lisons la période d'oscillation. Cette période est appellé  $T_0$
- 4. En fonction de ces deux valeurs nous mettons au point les paramètres du régulateur suivant le tableau ci dessus.

5. Puis nous faisons un contrôle du circuit de réglage et eventuellement en nouveau le mettre au point.

#### Optimalisation d'un circuit de réglage  $5.4$

Nous voulons un circuit de réglage de très haut qualité et donc nous mettons quelque demandes. La qualité est nottament un petit écart dynamique et des petits temps propres. Il est impossible d'atteindre toutes les demandes en même temps. Quand le système va réagir très vite, donc on a un temps propre très petit, on aura un écart dynamique très grand et vice)versa. Il faut donc accepter un compromis. Ce compromis dépend fortement du processus et de la nature des perturbations. Donc le mettre au point est vraiment très relatif. En fait l'observation du processus est un paramétre de premiere ordre pour une bonne mise au point. Il faut donc utiliser votre bon sens.

#### Réglage tout ou rien  $5.5$

Dans ce paragraphe nous étudierons le réglage tout ou rien à l'aide d'un système de premier ordre. Le réglage tout ou rien sans hysterèse est théorique. En réalité on *doit* mettre un hysterèse pour éviter des débris à la vanne.

#### 5.5.1 Réglage tout ou rien sans hysterèse

La figure ci dessous vous donne l'image du temps pour le réglage tout ou rien sans hysterèse.

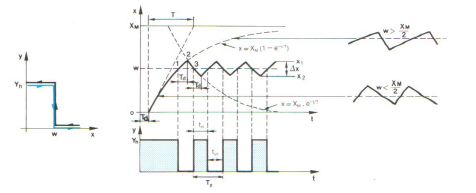

FIGURE 5.8 – source :'Rgeltechniek2'Die Keure

Après une temporisation le système va régler suivant un processus de premier ordre, donc suivant la forme :

$$
x = X(1 - e^{\frac{-\iota}{\tau}})
$$

jusqu'au moment ou le système à atteind la consigne. Le système ira au dela de la consigne et puis reviendra en dessous de la consigne. Théoriquement

ceci est correcte et est dû au temps propre du système.Ce temps propre est petit.Donc ça veut dire en réalité que sans hysterèse la vanne oscille.Donc la vanne sera gouvernée immédiatement. En pratique on va mettre un hysterèse dans le système autour de la consigne. C'est une bande dans laquelle le système peut se retrouver sans qu'il ne régle.Ceci a comme but d'éviter que la vanne soit trop gouvernée.

## 5.5.2 Réglage tout ou rien avec hysterèse

La figure ci dessous laisse voir ce qui ce passe quand on met un hysterèse dans le système de réglage.

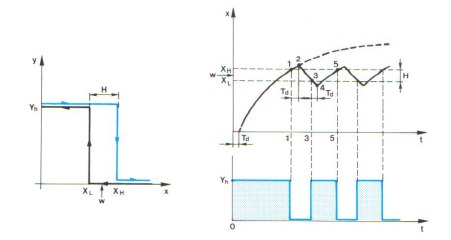

Figure 5.9 – source :'Regeltechniek2',Die Keure

## 5.5.3 Changement de consigne dans des réglages tout ou rien

La figure ci dessous vous donne l'image du temps quand on change la consigne.

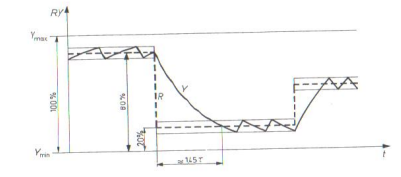

Figure 5.10 – source :'Regeltechniek2',Die Keure